# Models and contrasts in R/DESeq2

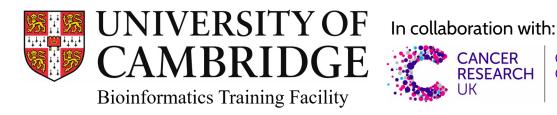

**CAMBRIDGE** 

# **Outline**

- How to interpret linear models coefficients
  - o categorical variables & model matrix

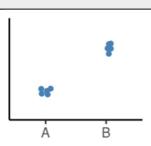

How to specify models in R using the "formula syntax"

- How to interpret the results of different model designs
  - One factor, 3 levels
  - Two factors, additive
  - Two factors, interaction

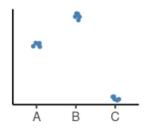

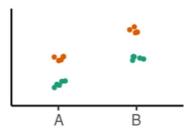

How DESeq2 reports its results and how to interpret them

# **Linear Models in R**

A model is a simplified representation of how we think different variables relate to each other.

**Linear models** are the most commonly used in statistical inference.

$$Y = \beta_0 + \beta_1 X$$

Intercept Slope

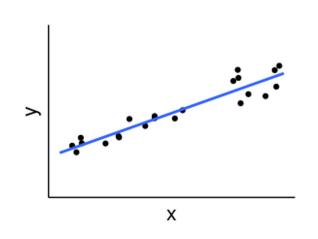

# **Linear Models in R | Categorical Variables**

|         | ×                 |
|---------|-------------------|
|         | <factor></factor> |
| 7 4     |                   |
| sample1 | A                 |
| sample2 | A                 |
| sample3 | A                 |
| sample4 | В                 |
| sample5 | В                 |
| sample6 | В                 |
|         |                   |

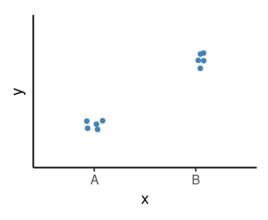

# **Linear Models in R | Categorical Variables**

|         | x<br><factor></factor> |
|---------|------------------------|
| sample1 | A                      |
| sample2 | А                      |
| sample3 | A                      |
| sample4 | В                      |
| sample5 | В                      |
| sample6 | В                      |
|         |                        |

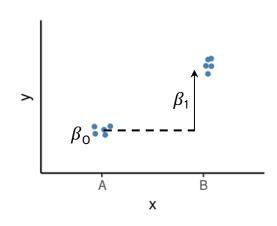

### Model:

$$Y = \beta_0 + \beta_1 X_B$$

 $\beta_0$  = average of the reference group  $\beta_1$  = **difference** to the reference group

# **Linear Models in R | Categorical Variables**

|         | X                 | хB |
|---------|-------------------|----|
|         | <factor></factor> |    |
| sample1 | A                 | 0  |
| sample2 | A                 | 0  |
| sample3 | A                 | 0  |
| sample4 | В                 | 1  |
| sample5 | В                 | 1  |
| sample6 | В                 | 1  |
|         |                   |    |

Indicator / Dummy variable

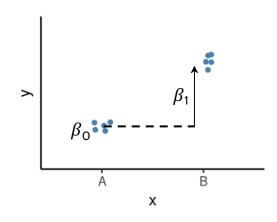

Model:

$$Y = \beta_0 + \beta_1 X_B$$

 $\beta_0$  = average of the reference group  $\beta_1$  = **difference** to the reference group

### Example:

$$\beta_0 = 5; \ \beta_1 = 3$$
 $Y = 5 + 3 * X_B$ 

$$Y = 5 + \begin{cases} 3 * 0 = 5 & \text{if "A"} \\ 3 * 1 = 8 & \text{if "B"} \end{cases}$$

# **Linear Models in R | Null Hypothesis Testing**

# How compatible is my data with a "boring" hypothesis?

Null hypothesis:  $\beta_1 = 0$ 

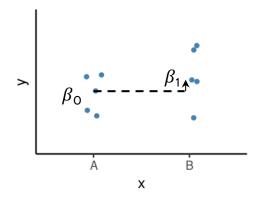

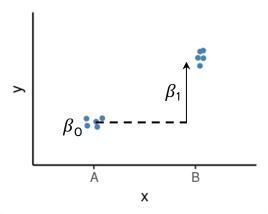

Model:

$$Y = \beta_0 + \beta_1 X_B$$

 $\beta_0$  = average of the reference group  $\beta_1$  = difference to the reference group

Test statistic:  $\beta_1 / \sigma_{\beta 1}$ 

(our estimate divided by the uncertainty in that estimate)

P-value calculated from the test statistic

 Low p-value indicates that the data are not very compatible with the null hypothesis.

# **Linear Models in R | Null Hypothesis Testing**

How compatible is my data with a "boring" hypothesis?

Null hypothesis:  $\beta_1 = 0$ 

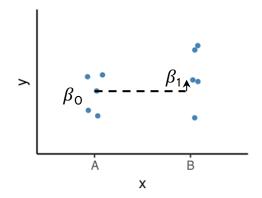

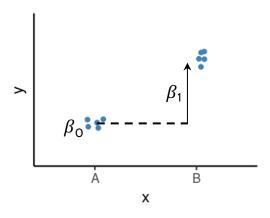

Model:

$$Y = \beta_0 + \beta_1 X_B$$

 $\beta_0$  = average of the reference group  $\beta_1$  = difference to the reference group

### **Exercise 1**

Test statistic:  $\beta_1 / \sigma_{\beta 1}$ 

(our estimate divided by the uncertainty in that estimate)

P-value calculated from the test statistic

 Low p-value indicates that the data are not very compatible with the null hypothesis.

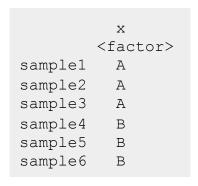

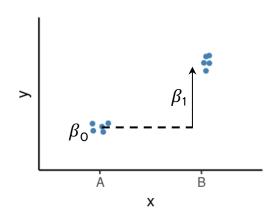

Model:

$$Y = \beta_0 + \beta_1 X_B$$

 $\beta_0$  = average of the reference group  $\beta_1$  = difference to the reference group

Formula syntax in R:

outcome ~ predictors

Formula syntax in R:

outcome ~ predictors

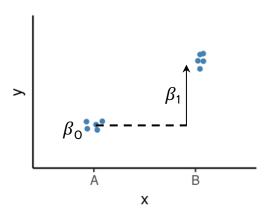

Model:

$$Y = \beta_0 + \beta_1 X_B$$

 $\beta_0$  = average of the reference group  $\beta_1$  = **difference** to the reference group

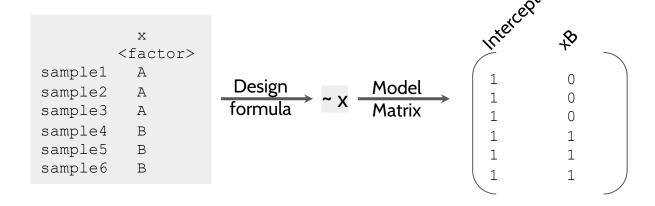

Formula syntax in R:

outcome ~ predictors

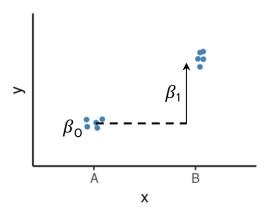

Model:

$$Y = \beta_0 + \beta_1 X_B$$

 $\beta_0$  = average of the reference group  $\beta_1$  = **difference** to the reference group

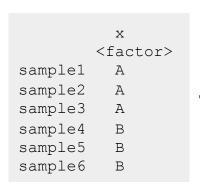

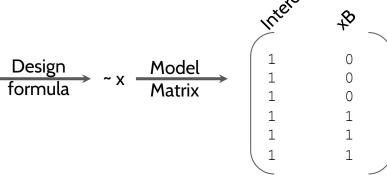

Example in R worksheet: "Model Specification - Formula Syntax"

Formula syntax in R:

outcome ~ predictors

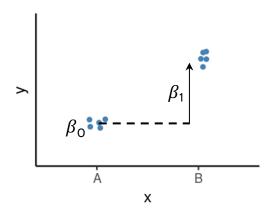

Model:

$$Y = \beta_0 + \beta_1 X_B$$

 $\beta_0$  = average of the reference group  $\beta_1$  = difference to the reference group

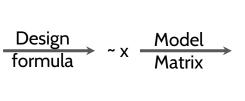

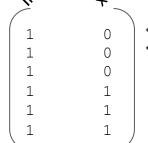

# **Common Designs**

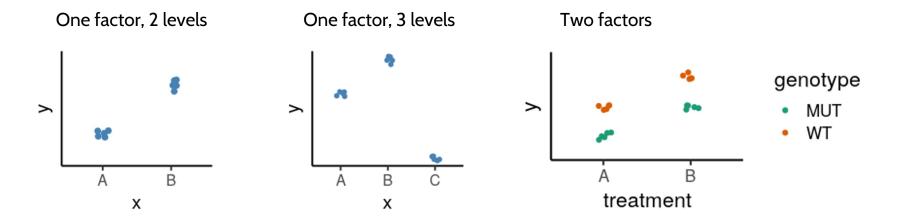

- Define our model with formula syntax
- Categorical variables are encoded as indicator variables in a model matrix
  - R does this for us
- Interpret coefficients to define hypothesis of interest

# Common Designs | One factor, 3 levels

|         | drug   |
|---------|--------|
| sample1 | Pink   |
| sample2 | Pink   |
| sample3 | Pink   |
| sample4 | Yellow |
| sample5 | Yellow |
| sample6 | Yellow |
| sample7 | White  |
| sample8 | White  |
| sample9 | White  |

### Null hypothesis:

Pink vs White  $\beta_1 = 0$ 

Yellow vs White  $\beta_2 = 0$ 

Yellow vs Pink  $\beta_2 - \beta_1 = 0$ 

### Design:

~ drug

### Model matrix

|   | (Intercept) | drugPink | drugYellow |
|---|-------------|----------|------------|
| 1 | 1           | 1        | 0          |
| 2 | 1           | 1        | 0          |
| 3 | 1           | 1        | 0          |
| 4 | 1           | 0        | 1          |
| 5 | 1           | 0        | 1          |
| 6 | 1           | 0        | 1          |
| 7 | 1           | 0        | 0          |
| 8 | 1           | 0        | 0          |
| 9 | 1           | 0        | 0          |

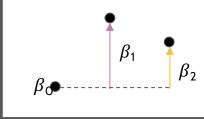

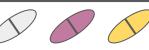

Expr =  $\beta_0$  +  $\beta_1$ drug<sub>Pink</sub> +  $\beta_2$ drug<sub>Yellow</sub>

# **Model Designs | Two factors - additive model**

|         | drug  | genotype |
|---------|-------|----------|
| sample1 | Pink  | V        |
| sample2 | Pink  | WT       |
| sample3 | Pink  | MUT      |
| sample4 | Pink  | MUT      |
| sample5 | White | ML       |
| sample6 | White | V        |
| sample7 | White | MUT      |
| sample8 | White | MUT      |

### Design:

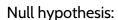

Pink vs White drug  $\beta_1 = 0$ 

WT vs MUT genotype  $\beta_2 = 0$ 

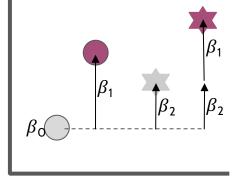

MUT

WT

### Model Matrix:

| (In   | tercept) | drugPink |   |
|-------|----------|----------|---|
| genot | ypeMUT   |          |   |
| 1     | 1        | 1        | 0 |
| 2     | 1        | 1        | 0 |
| 3     | 1        | 1        | 1 |
| 4     | 1        | 1        | 1 |
| 5     | 1        | 0        | 0 |
| 6     | 1        | 0        | 0 |
| 7     | 1        | 0        | 1 |
| 8     | 1        | 0        | 1 |

Expr = 
$$\beta_0$$
 +  $\beta_1$ drug<sub>Pink</sub> +  $\beta_2$ genotype<sub>MUT</sub>

# **Model Designs | Two factors - interaction model**

|         | drug  | genotype |
|---------|-------|----------|
| sample1 | Pink  | WT       |
| sample2 | Pink  | WT       |
| sample3 | Pink  | MUT      |
| sample4 | Pink  | MUT      |
| sample5 | White | V        |
| sample6 | White | WT       |
| sample7 | White | MUT      |
| sample8 | White | MUT      |

### Design:

Expr = 
$$\beta_0$$
 +  $\beta_1$  drug<sub>Pink</sub> +  $\beta_2$  genotype<sub>MUT</sub> +  $\beta_3$  drug<sub>Pink</sub>genotype<sub>MUT</sub>

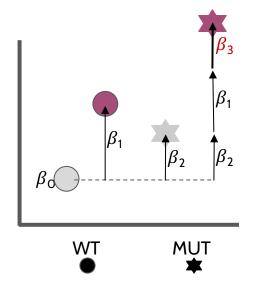

### Null hypothesis:

Pink vs White (<u>WT</u>)  $\beta_1 = 0$ 

Pink vs White (<u>MUT</u>)  $\beta_1 + \beta_3 = 0$ 

WT vs MUT (<u>White</u>)  $\beta_2 = 0$ 

WT vs MUT (Pink)  $\beta_2 + \beta_3 = 0$ 

Interaction ("Difference of differences"):  $\beta_3 = 0$ 

# Model Specification in *DESeq2*

- Create DESeqDataSet object
- Add model design:

```
\texttt{design(dds)} \; \leftarrow \; \text{``treatment}
```

- Fit the statistical model

```
dds \leftarrow DESeq(dds)
```

Check coefficients for hypothesis testing

resultsNames (dds)

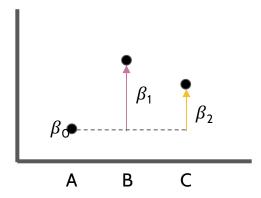

# Model Specification in *DESeq2*

- Create DESeqDataSet object
- Add model design:  $design(dds) \leftarrow \sim treatment$
- Fit the statistical model  $dds \leftarrow DESeq(dds)$ 
  - Check coefficients for hypothesis testing

resultsNames (dds)

|        | Null Hypothesis           |
|--------|---------------------------|
| B vs A | β <sub>1</sub> = O        |
| C vs A | β <sub>2</sub> = O        |
| C vs B | $\beta_2$ - $\beta_1$ = O |

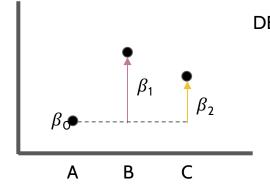

DESeq coefficient names:

$$\beta_0 \rightarrow \text{Intercept}$$
 $\beta_1 \rightarrow \text{treatment\_B\_vs\_A}$ 
 $\beta_2 \rightarrow \text{treatment\_C\_vs\_A}$ 

 $\beta_2 \rightarrow \text{treatment\_C\_vs\_A}$ 

# **Model Specification in** *DESeq2* | **Interpreting the Results**

```
results(dds, contrast = list("treatment_B_vs_A"))
```

```
baseMean log2FoldChange
                                    lfcSE
                                               stat
                                                       pvalue
                                                                   padi
        <numeric>
                      <numeric> <numeric> <numeric> <numeric> <numeric>
        32.80405
                       0.359444 0.598072 0.601004 0.5478372 0.923764
gene1
gene2
         4.01072
                       3.407763 1.649827 2.065527 0.0388732 0.641407
                                          0.747749 0.4546118 0.923764
gene3
         7.01837
                       0.743337 0.994100
         1.51006
                       2.814822 2.464686 1.142061 0.2534287 0.923764
gene4
        11.23166
                       0.480522 0.894709
                                          0.537071 0.5912189
                                                              0.923764
gene5
gene96
        16.21864
                       0.684962
                                 0.809892 0.845745 0.3976952
                                                              0.923764
                                           0.996805 0.3188590
aene97
         2.91349
                       1.784327 1.790046
                                                              0.923764
                      -0.634070 0.768728 -0.824830 0.4094680
gene98
        13.29915
                                                              0.923764
        82.45653
                      -0.963147 0.505109 -1.906810 0.0565452 0.799710
gene99
         6.25763
                       1.673078 1.252839 1.335429 0.1817359 0.923764
gene100
```

baseMean  $\rightarrow$  Mean across *all* samples

 $log2FoldChange \rightarrow log_2(B/A)$  i.e. the difference between treatments

lfcSE  $\rightarrow$  the standard error of the log2FoldChange

 $stat \rightarrow the test statistic = log2FoldChange/lfcSE$ 

pvalue  $\rightarrow$  the p-value of the Wald test

padj  $\rightarrow$  the p-value adjusted for multiple testing (false discovery rate)

# **Model Specification in** *DESeq2* | **Likelihood-ratio Test**

The default test in *DESeq2* is the Wald test, testing for null hypothesis that LFC = 0

And alternative is the **Likelihood Ratio Test** 

$$LR = -2ln\left(rac{L(m_1)}{L(m_2)}
ight)$$

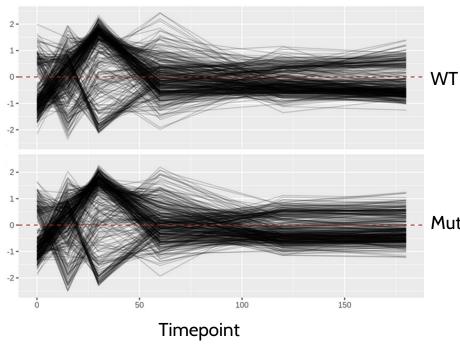

### Example:

design(dds) ← ~ genotype + timepoint + genotype:timepoint dds ← DESeq(dds, test = "LRT", reduced = ~ genotype)

Mutant

### **Conclusions**

- Differential expression tests are based on linear models, where the gene expression is modelled as an outcome of several variables of interest (e.g. treatment, genotype, infection status, etc.).
- Linear models use *indicator or dummy variables* to encode categorical variables in a model matrix.
- To define models in R/DESeq2 we use the formula syntax: ~ variables
- Some common models are:
  - Single factor: ~ variable1
  - Two factor, additive: ~ variable1 + variable2
  - Two factor, interaction: ~ variable1 + variable2 + variable1:variable2
- Interpreting our model coefficients allows us to define hypothesis/comparisons/contrasts of interest.
- In DESeq2 we use the `results()` function to obtain the log2(fold-change) in gene expression between groups of interest ("contrast").